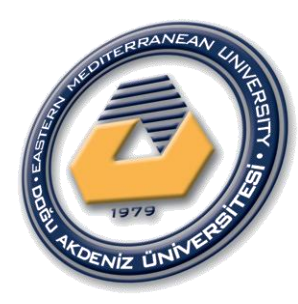

# **Project Management**

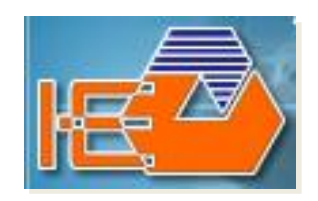

## **(IENG419)**

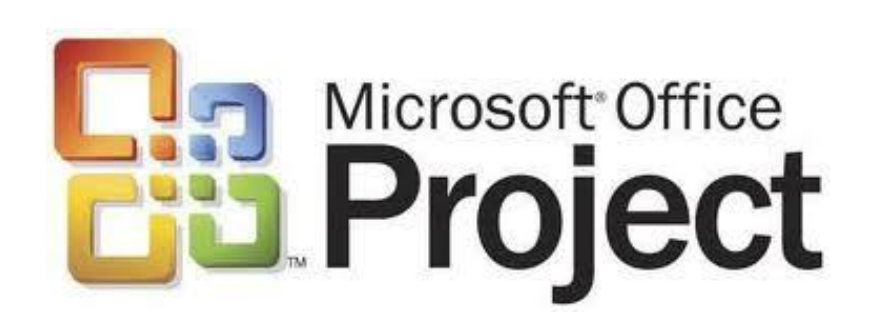

**Fall:2020-2021**

**Research Assistants:** 

**Ehsan Shakeri, Negar Akbarzadeh and Behzad Sanaei**

# *More Details in MSP* **Chapter 5**

- **Correcting the relationships between activities.**
- **Adding a constraint to an activity.**
- **Identifying the Critical Path Activities.**
- **Splitting the activities.**
- **Defining Deadline date for an activity**

#### **Correcting the relationships between activities**

- As you remember, in chapter 2, we defined and applied **FS**, **SS**, **FF** and **SF** relationships between activities.
- $\checkmark$  Now, if two activities have FS relationship, we can change their scheduling by defining **Lead Time** and **Lag Time** for them.
- By adding **Lead Time** to an activity, it starts before finishing of its **predecessor activity**.
- By adding **Lag Time** to an activity, it starts after finishing of its **predecessor activity**. It means there will be some free times between finishing of the predecessor activity and starting of the successor activity.
- In MSP both of **Lead Time** and **Lag Time** will be added in **Predecessor column** in **Task Information** of each activity and in **Lag part**. But in the **Lag part** for **Lag Time** we enter **positive** number and for **Lead Time** we enter **negative** number. As you see in continue.

#### **Correcting the relationships between activities**

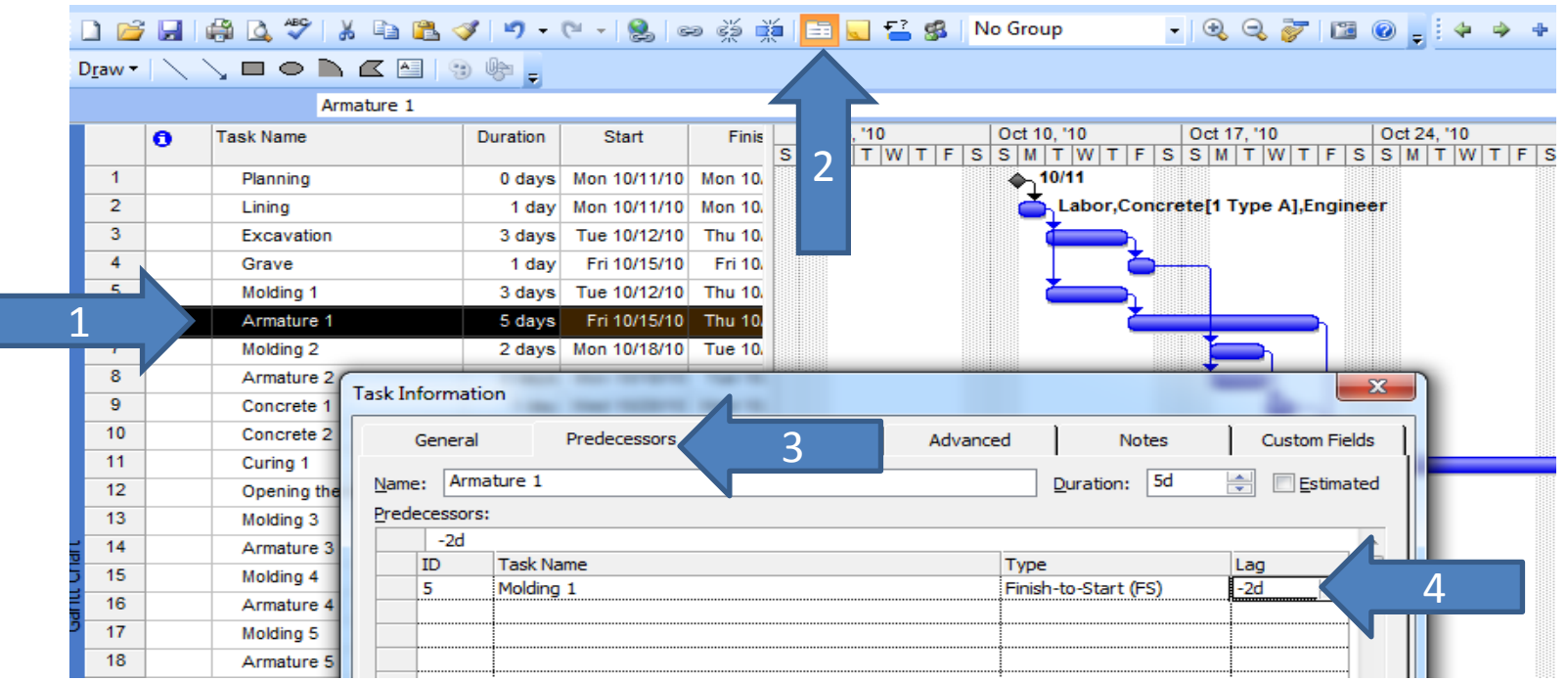

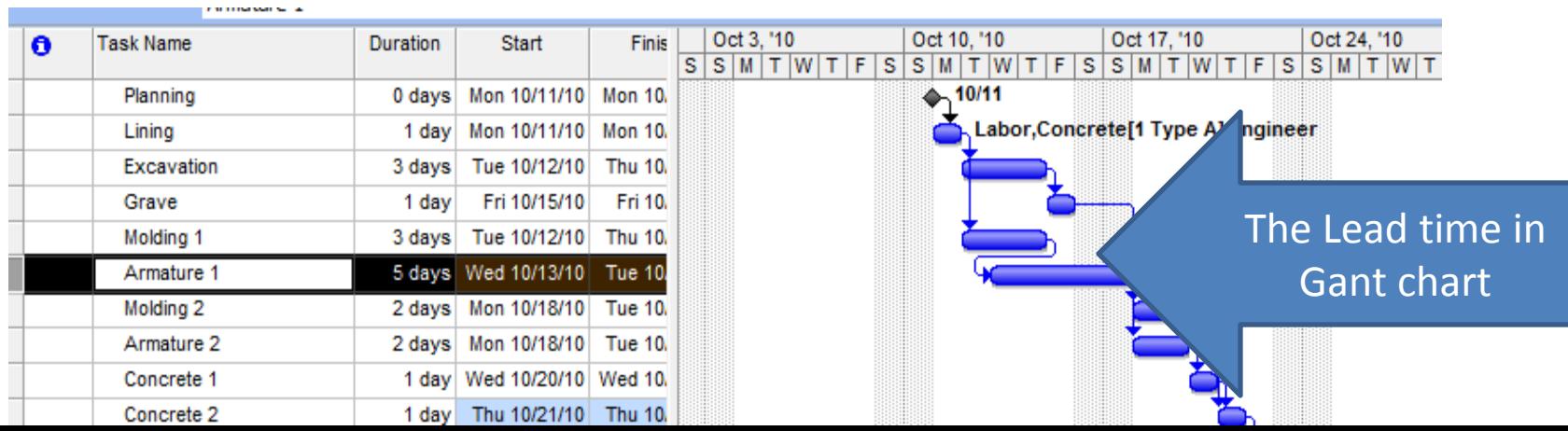

## **Adding some constraints to the activities**

#### **Different types of constraints**

- **Flexible Constraints** 
	- $\checkmark$  As Soon As Possible (ASAP): This constraint will start the activity in the earliest possible date.
	- $\checkmark$  As Late As Possible (ALAP): By using this constraint, the activity will finish in the latest possible date.

#### **Semi Flexible Constraints**

- $\checkmark$  Start No Earlier Than (SNET): It will force the activity to start on the specific date or after that date.
- $\checkmark$  Start No Later Than (SNLT): By applying this constraint, the activity can not be started after the specific date, but it can be started before that date.
- $\checkmark$  Finish No Earlier Than (FNET): By using this constraint, the activity can not be finished before the specific date.
- $\checkmark$  Finish No Later Than (FNLT): In this constraint, the activity can not finished after the specific date.

#### **Inflexible Constraints**

- $\checkmark$  Must Start On (MSO): The activity must be started on the specific date.
- $\checkmark$  Must Finish On (MFO): The activity must be finished on the specific date.

#### **Adding some constraints to the activities**

 For example for adding **"Must Start On"** constraint to an activity we will follow these steps:

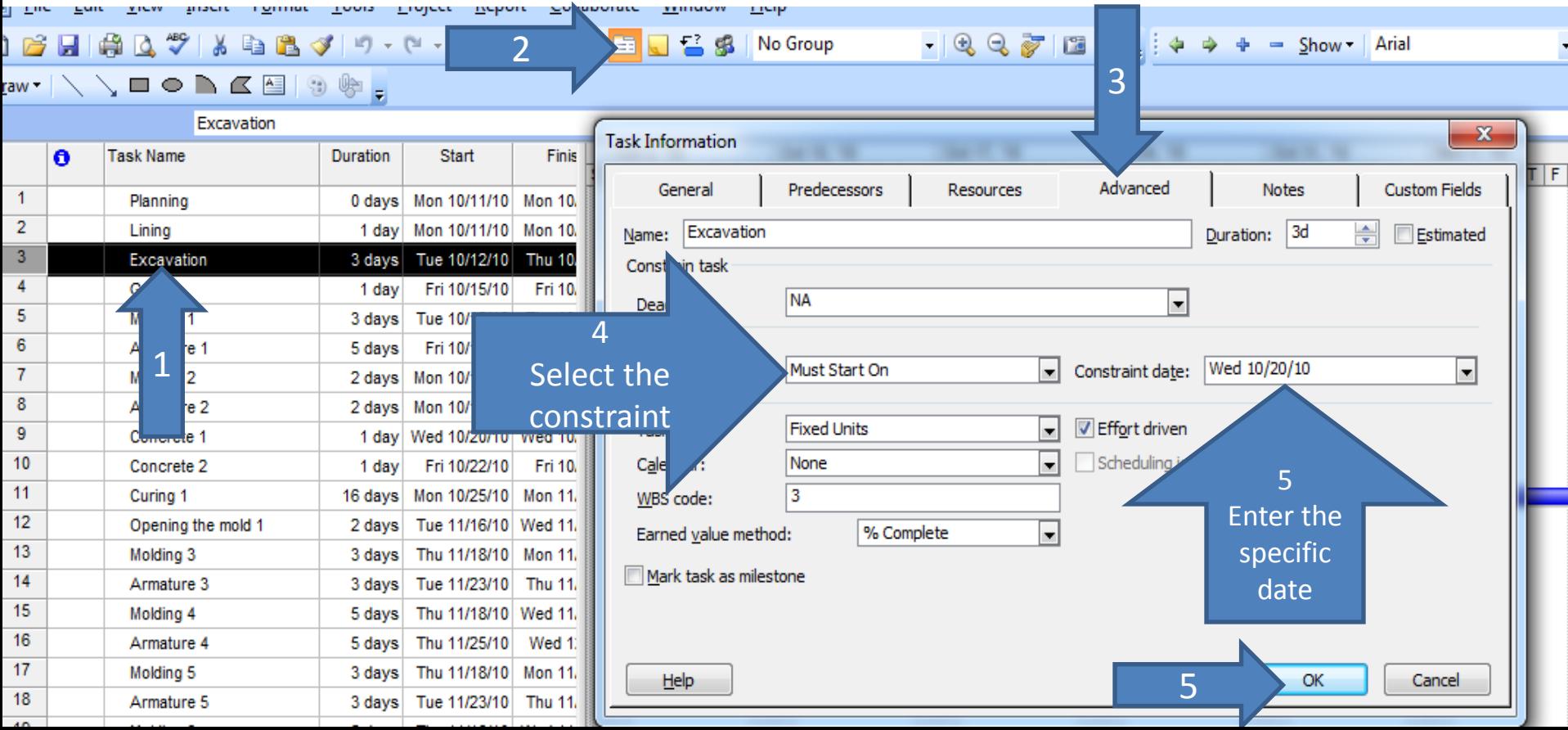

#### **Identifying the Critical Path Activities**

- As you know there in no **Slake** for activities on the **Critical Path** but there may be **Free Slack** or **Total Slack** for other activities:
	- **Free Slack**: The time interval that an activity can be postponed without causing any delay in other activities.
	- **Total Slack**: The time interval that an activity can be postponed without causing any delay in the finish time of the project.
- You can see the **Critical Path** and some other details of Critical Path in **Detail Gantt view** in the following slides.

### **Identifying the Critical Path Activities**

By following these steps you can see the **Detail Gantt view**:

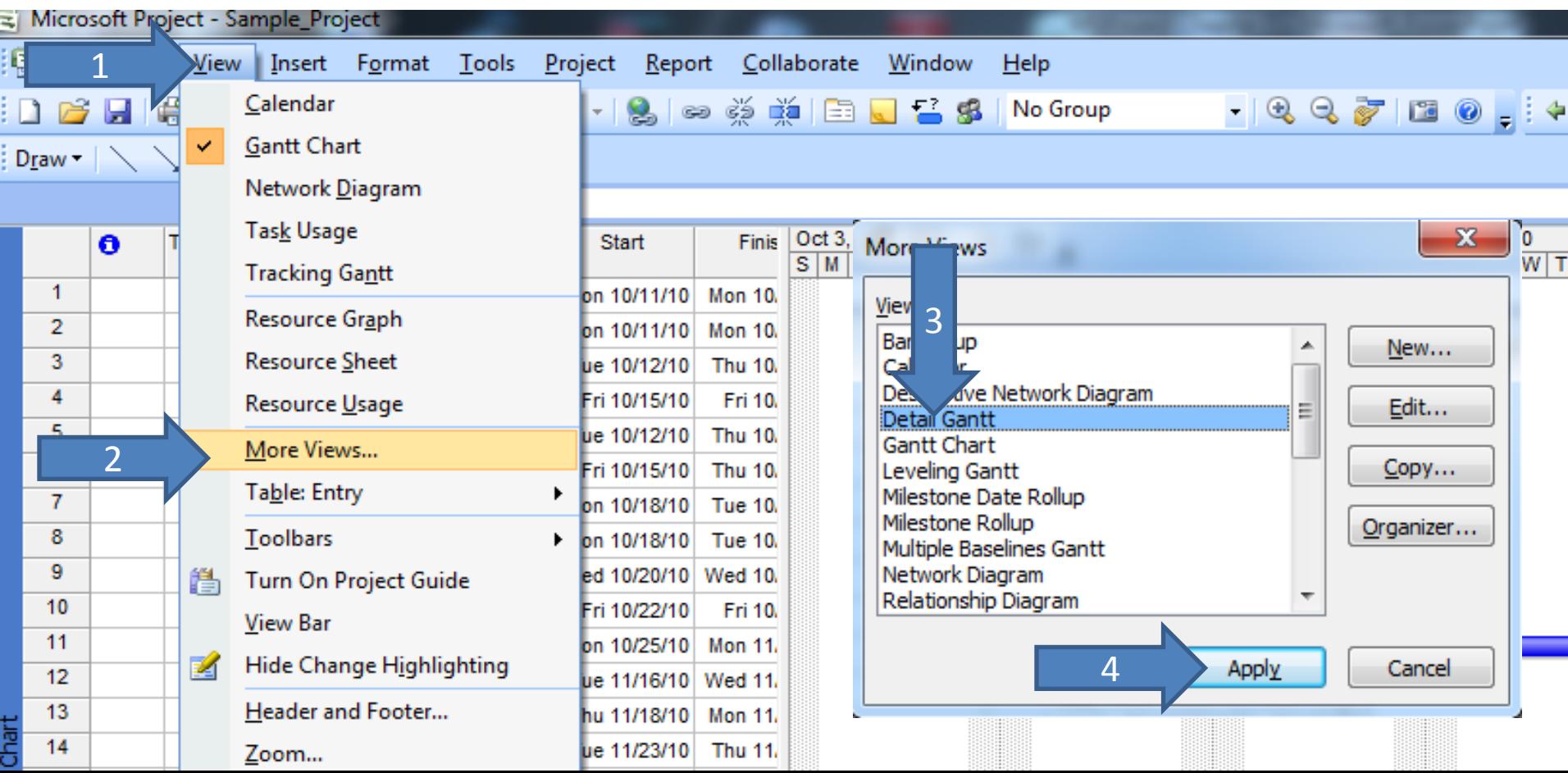

#### **Identifying the Critical Path Activities**

#### Some details of **Critical Path**:

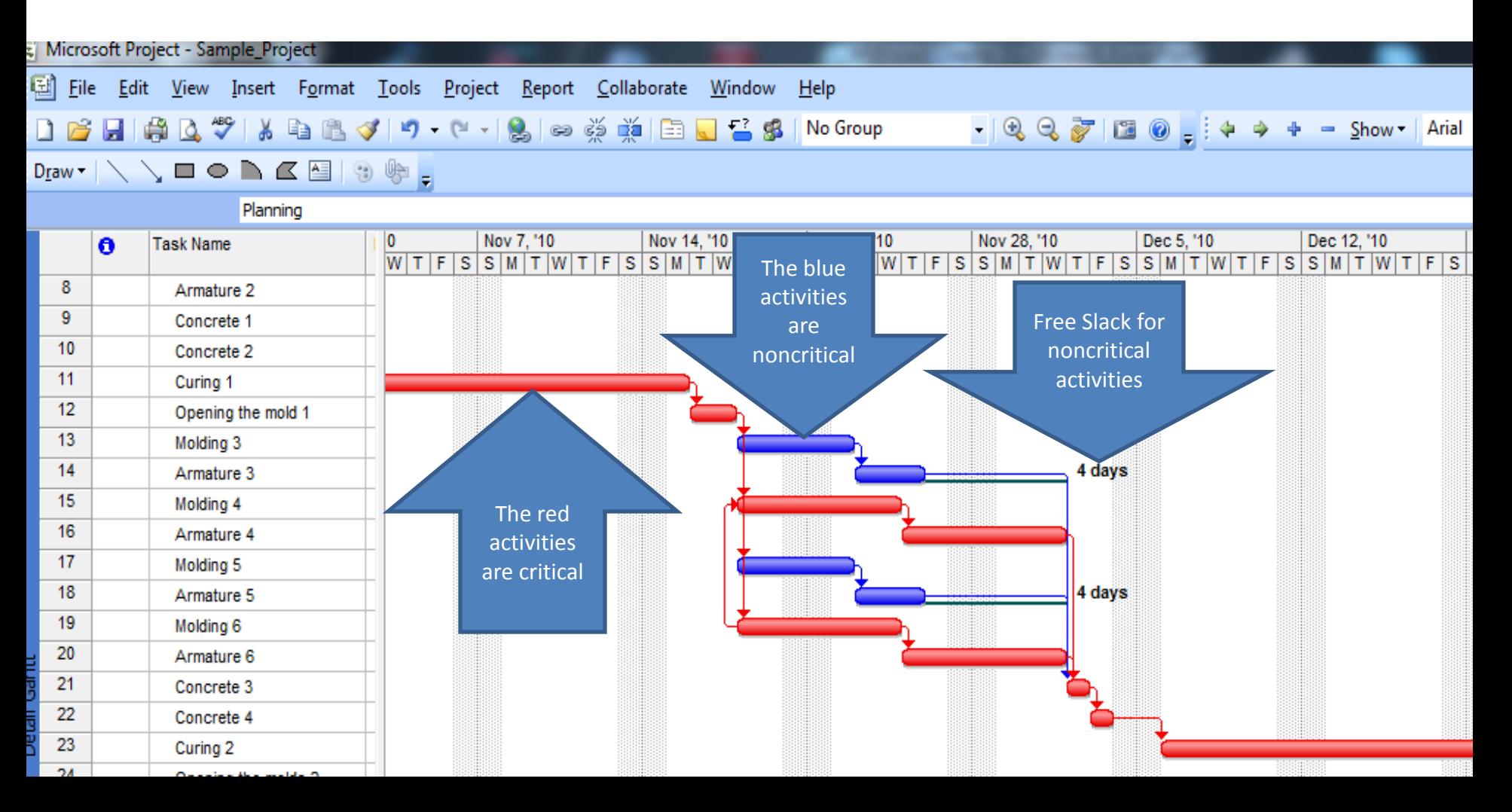

#### **Splitting the activities**

 $\checkmark$  Assume that we are completing an activity, but because of any reason we can not can not work on it and we are in force to spend our time and resources on another activity that is more important for us. In this case we will stop working on the first activity and we will **split** it for some days in order to work on another activity.

 $\checkmark$  Following the next slide steps will help you to split an activity.

### **Splitting the activities**

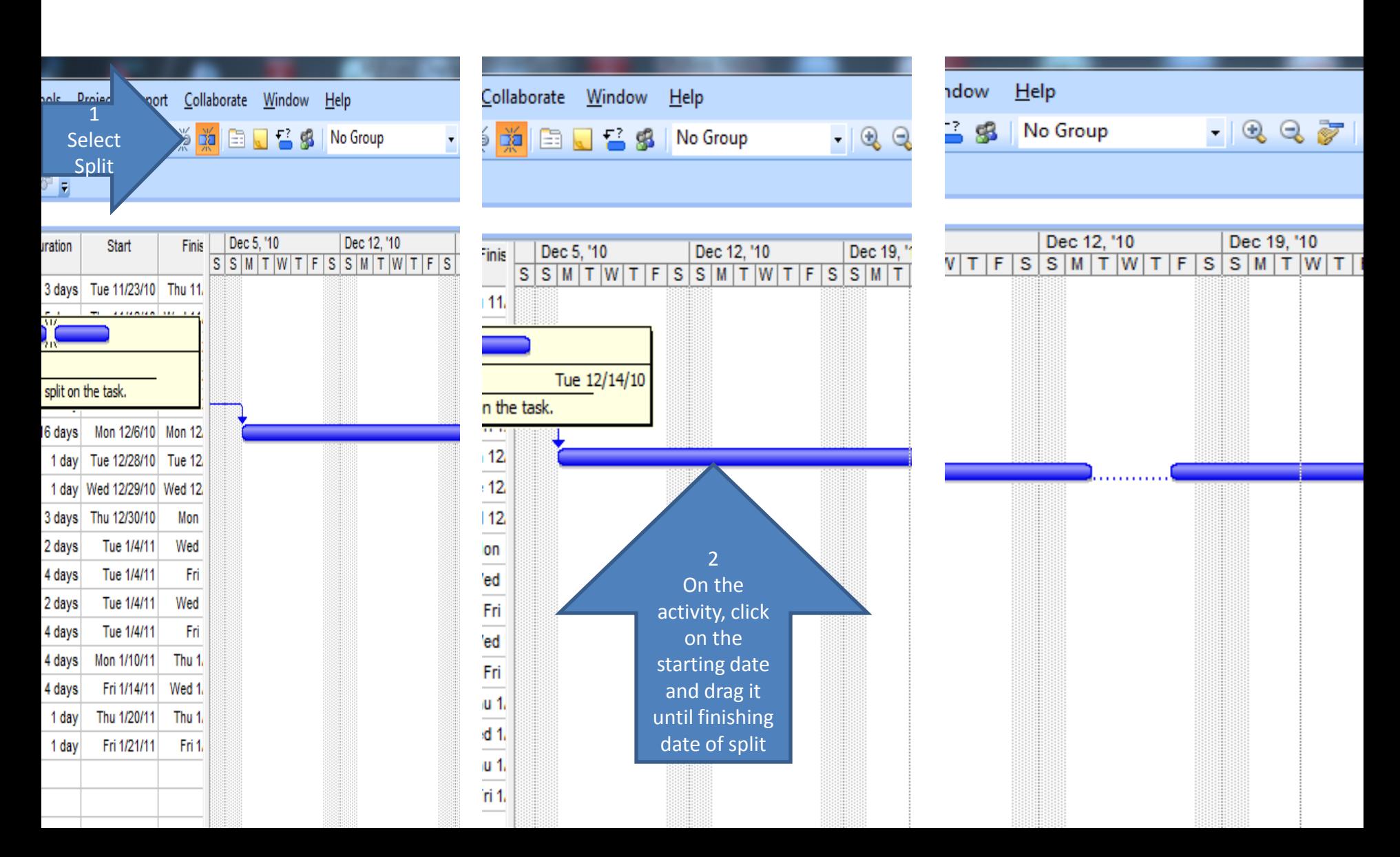

#### **Defining Deadline date for an activity**

- **Deadline** is the last date that we are allowed to finish an activity (maybe we must finish an activity in a specific date). So that activity can be finished before Deadline date.
- Sometimes instead of defining **MFO constraint**, it is better to define a **Deadline date** for an activity.
- $\checkmark$  Because, if we use **MFO** for an activity with 5 days duration, the start time that **MSP** considers for this activity, must be exactly 5 days before the **MSO specific date**. But if we use **Deadline** for this activity, **MSP** may consider the **sooner** start day according to relationship of this activity with other activities.

## **Defining Deadline date for an activity**

 $\checkmark$  Following these steps will help you to define Deadline for an activity.

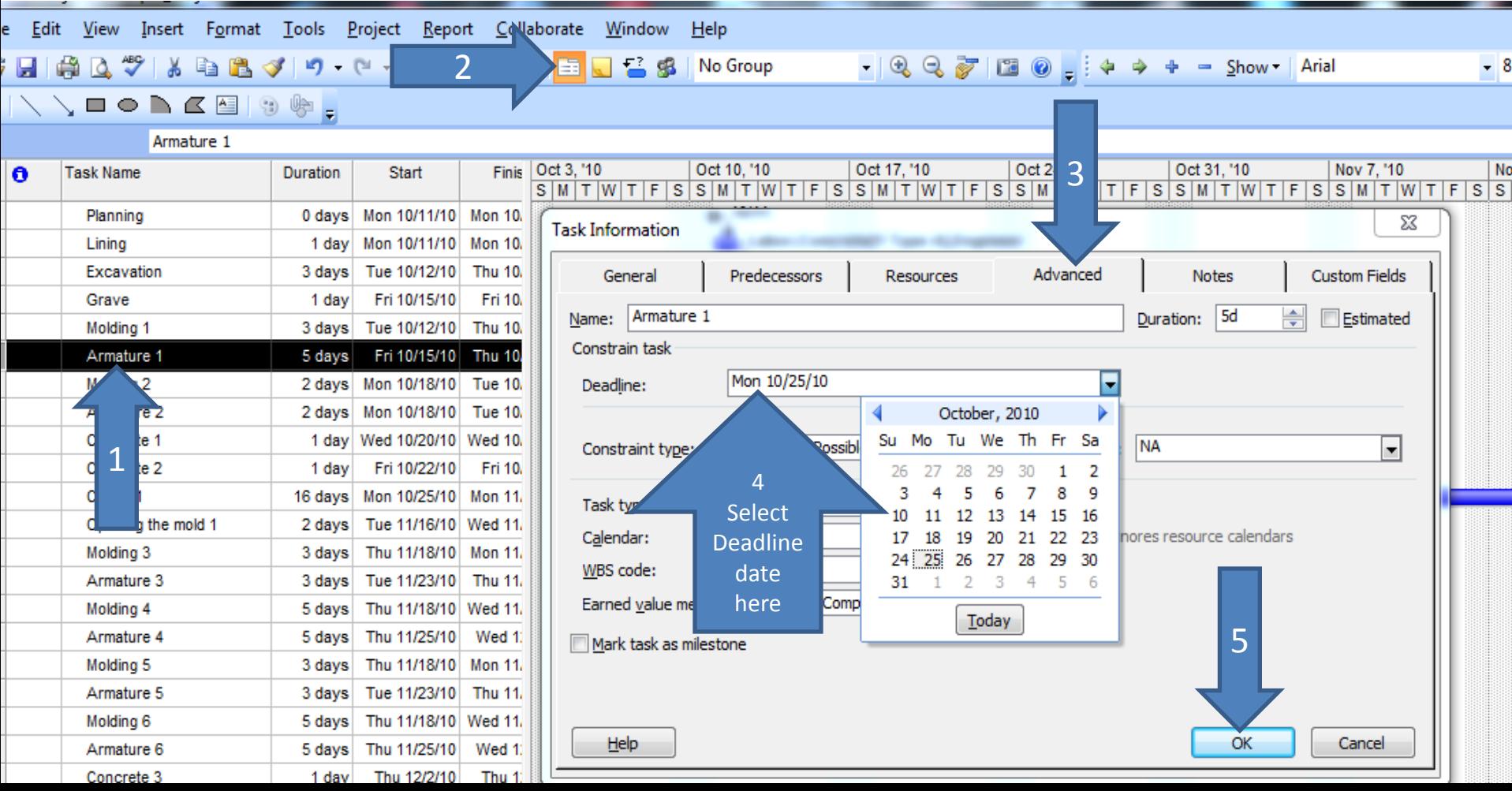

## **Defining Deadline date for an activity**

**MSP** will show Deadline date on the Gantt Chart:

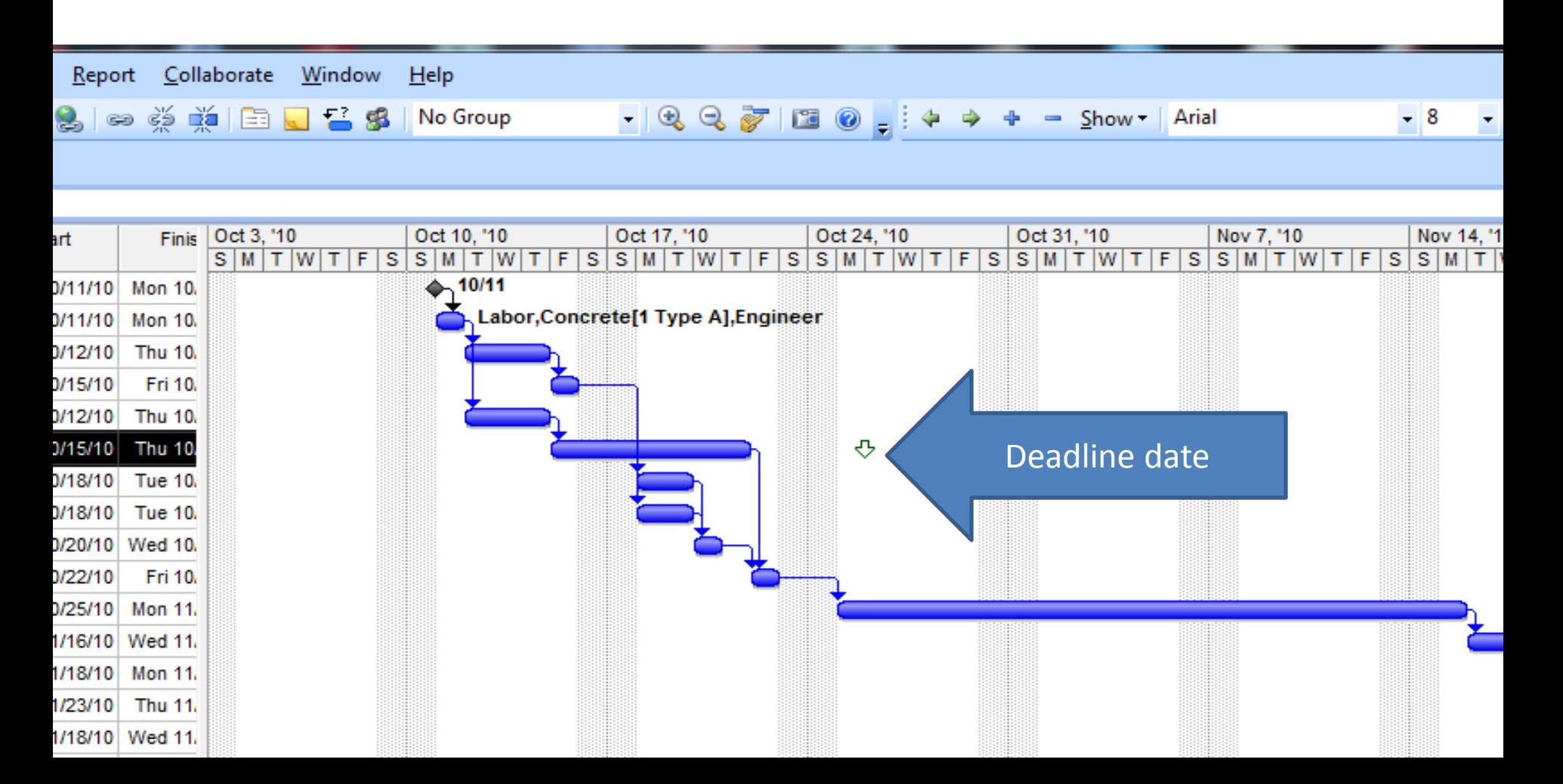

# Any Question???

# **Good Luck!!!**